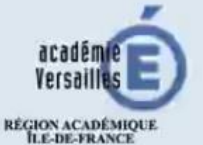

**MINISTÈRE** DE L'ÉDUCATION NATIONALE MINISTÈRE<br>L'ENSEIGNEMENT SUPÉRIEUR, DE LA RECHERCHE

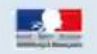

## **CERTIFICATION PIX**

La certification Pix expliquée aux équipes pédagogiques

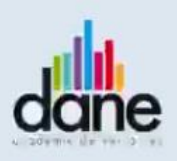

POUR L'ÉCOLE **DE LA CONFIANCE** 

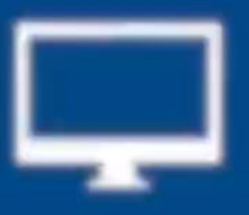

Extraits de la vidéo : http://www.dane.ac-versailles.fr/etre-accompagne-seformer/comment-mettre-en-oeuvre-pix-dans-mon-etablissement

Quel est le rôle de l'équipe pédagogique?

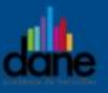

Le processus de certification des compétences se décompose en deux temps :

- une longue période durant laquelle l'élève teste ses compétences : il

- s'auto-positionne (en 5e, 4e, 3e et 2nde, 1ère, Tle), pendant environ 8 heures ;
	- une épreuve officielle ponctuelle durant laquelle il passe la certification (en 3e et Tle), pendant 1h45.

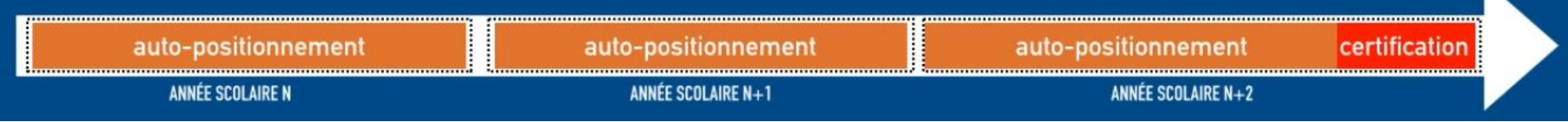

Quel est le rôle de l'équipe pédagogique?

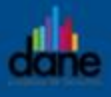

L'enseignant : - diffuse la vidéo « La certification Pix présentée aux élèves et à leurs parents » ; - explique aux élèves comment se connecter (en utilisant son compte enseignant Pix via l'ENT) ; - répond à quelques questions Pix avec la classe ; - demande aux élèves de se connecter à Pix et de commencer à répondre aux questions d'un premier domaine.

Qui s'en charge ? L'équipe éducative, soutenue par le prof principal, le RUPN, le prof documentaliste...

Dans quel cadre? Heure de vie de classe, heure d'enseignement, heure d'étude...

Dans quelles conditions ? Une heure en salle multimédia, sur ordinateur, en début d'année scolaire : présentation de 10 minutes et travail sur Pix

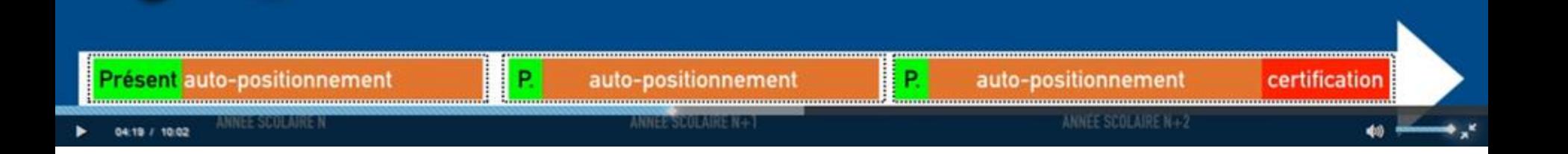

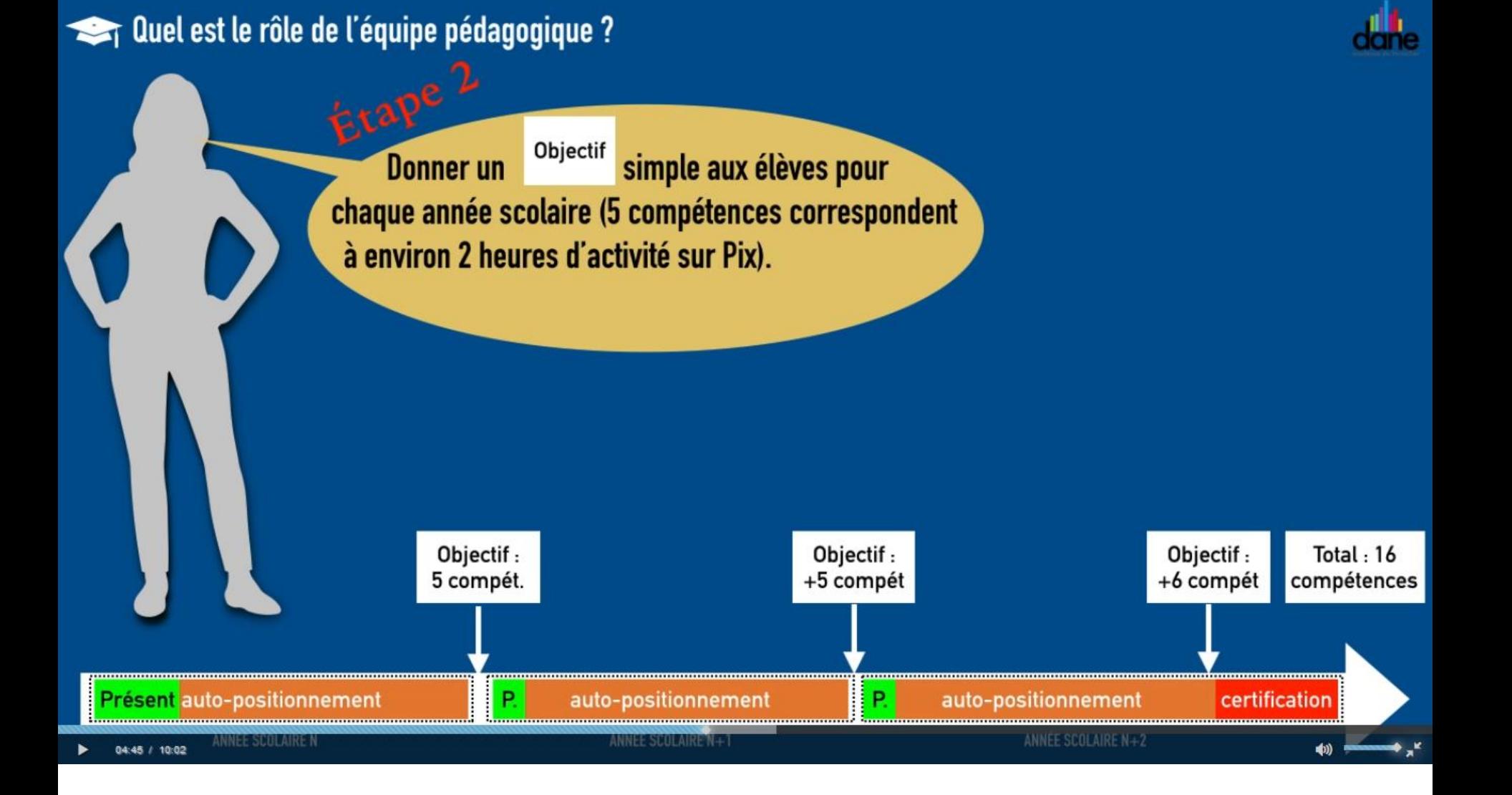

## Quel est le rôle de l'équipe pédagogique?

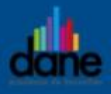

Total: 16

compétences

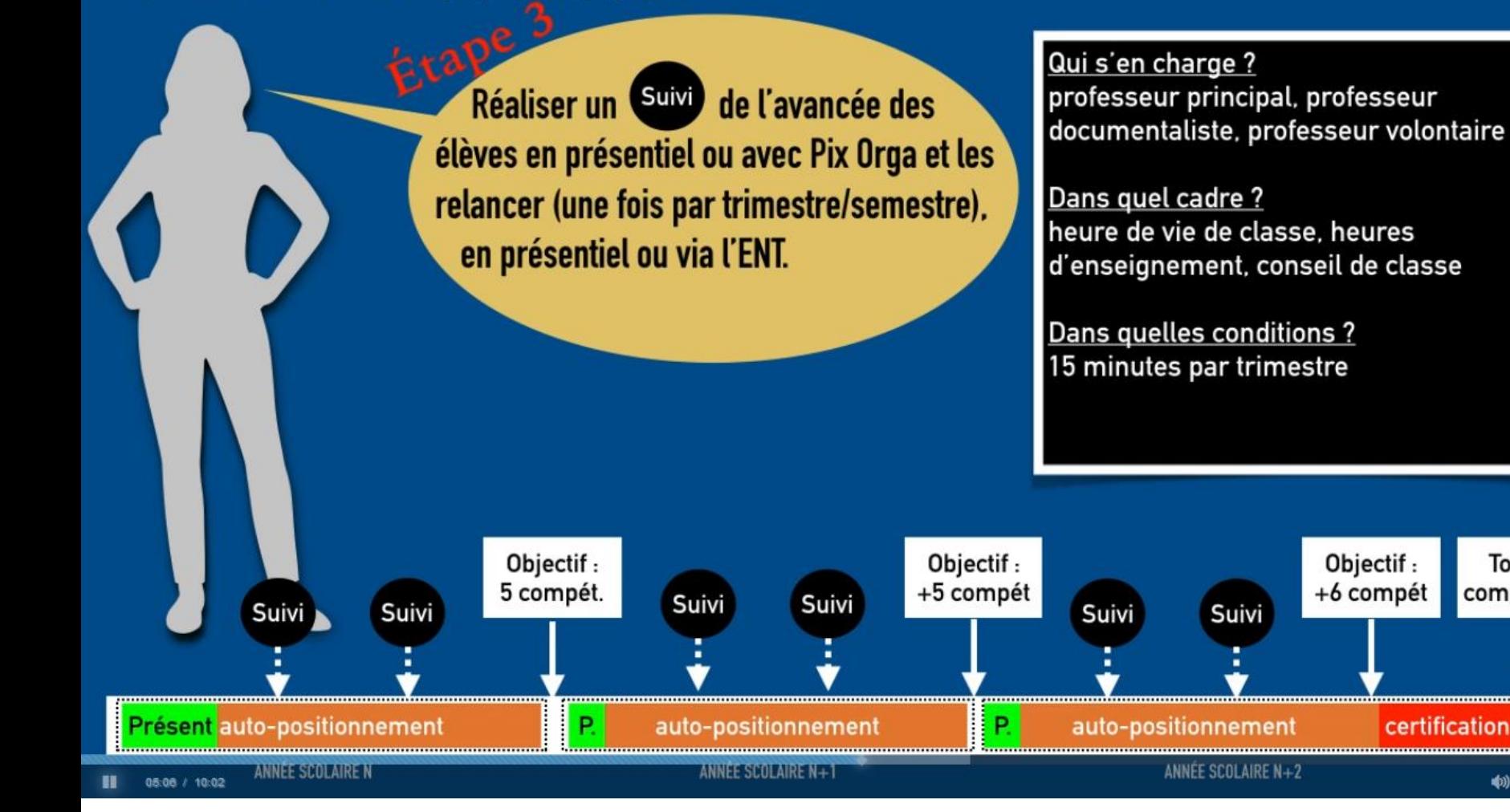